# **EM & Optical Physics in GEANT4**

**1st National Workshop on GEANT4 and its Application to High Energy Physics & Astrophysics December 5-9, 2022 IUCAA, Pune**

> M.M. Devi Tezpur Central University Assam 784028 devimm@tezu.ernet.in

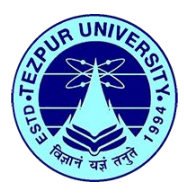

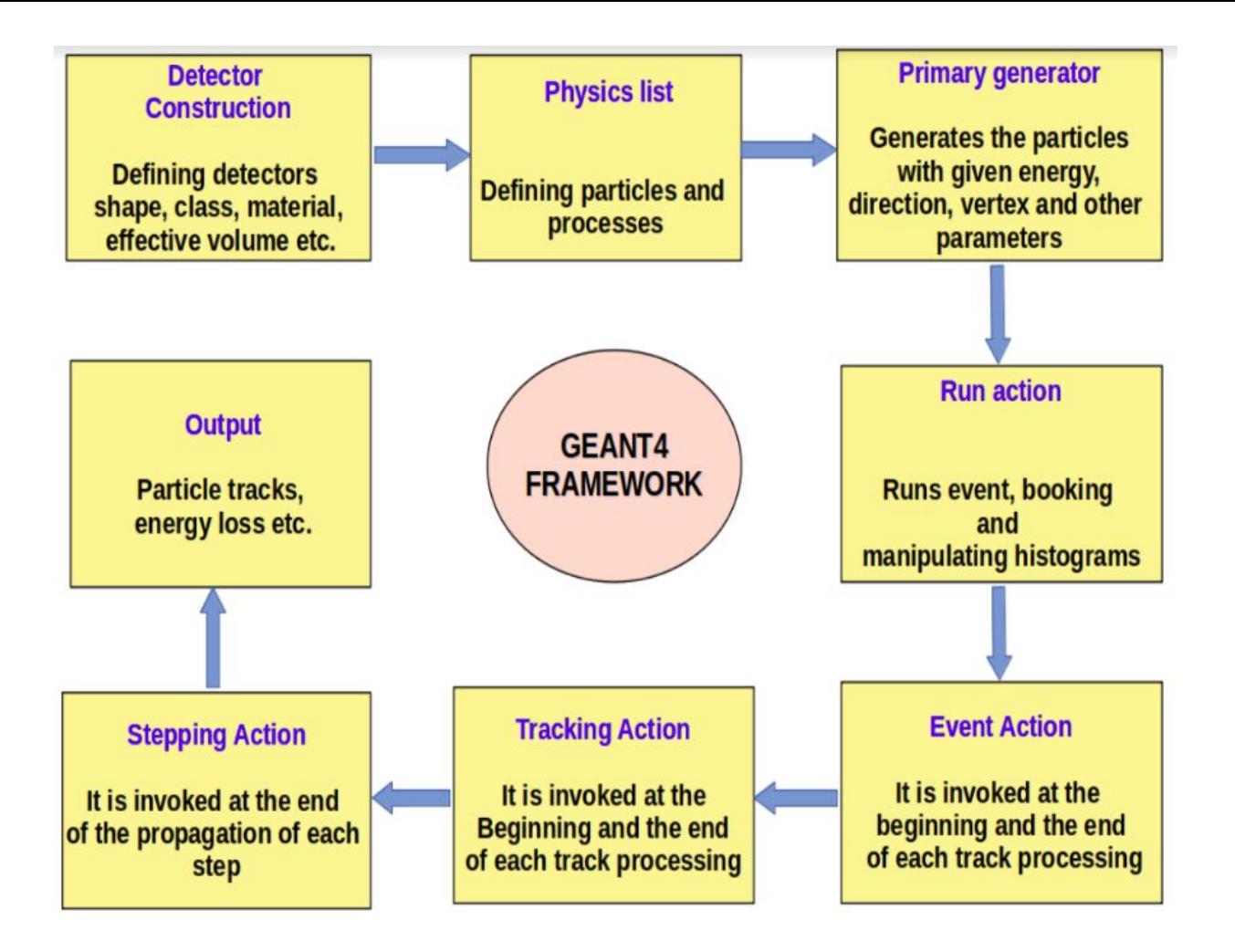

### **GEANT4 Physics Categories**

- Electromagnetic
- Hadronic
- Decay
- Optical
- Transportation
- Parameterisation

### **Electromagnetic Processes**

Electromagnetic Processes (EM) include:

- Processes of gamma
- e- and e+ interactions
- Hadron interaction with atomic electrons

• The hadron photo- and electroproductions are simulated in framework of G4 hadronic physics.

● Muon Physics

### **Processes of gamma**

- $\bullet$   $\gamma \rightarrow e + e pair$
- Compton scattering
- Photoelectric effect
- Rayleigh scattering
- Gamma-nuclear interaction in hadronic subpackage CHIPS

### **Process of e+ & e-**

- Ionization
- Coulomb scattering
- Bremsstrahlung
- Nuclear interaction in hadronic sub-package CHIPS
- e+ annihilation

### **Energy loss of μ**

#### Continuous energy loss from processes

- **Ionisation**
- Production of e+e-
- **Bremsstrahlung**
- G4BetheBlochModel: Ionisation and delta-electron production
- G4BraggIonModel: Below 200 keV, parameterization of dE/dx
- G4MuBetheBlochModel: Radiative corrections to ionization at E > 1 GeV

 $\frac{dE(E,\overline{T}_{\alpha a})}{dx} = n_{at} \int_{a}^{\overline{T}_{\alpha a}} T \frac{d\sigma(Z,E,T)}{dT} dT$ 

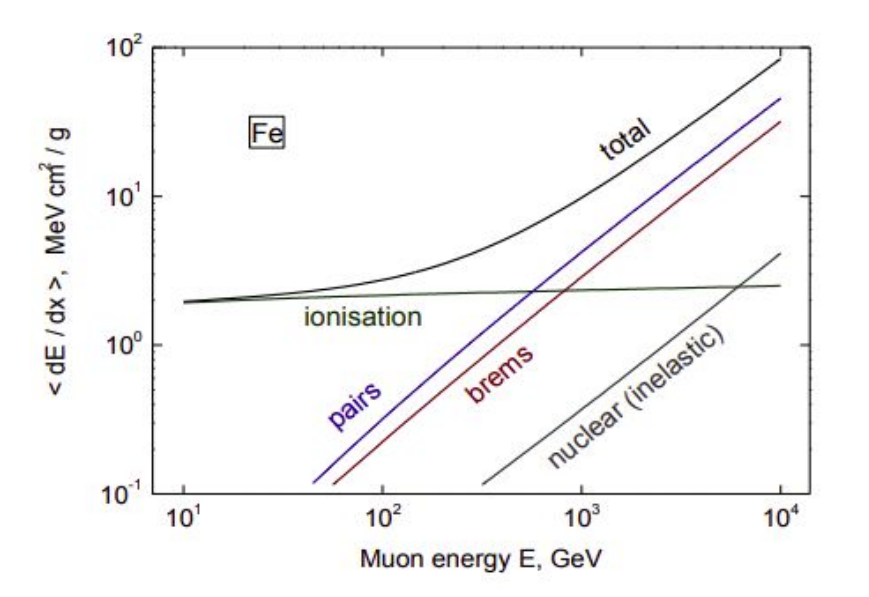

# **EM Packages in GEANT4**

(sources/processes/electromagnetic)

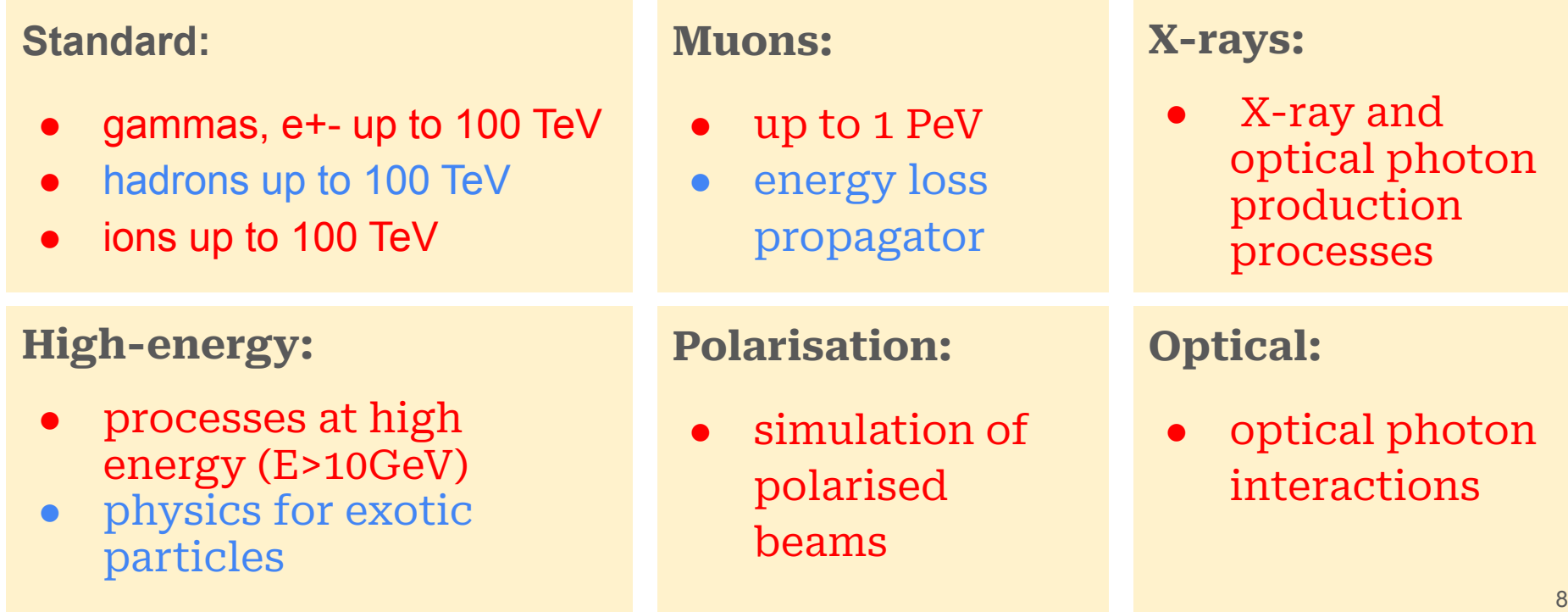

### **EM Packages in GEANT4**

(sources/processes/electromagnetic)

#### **Low Energy:**

- Livermore library  $\gamma$ , e- from 250 eV up to 1 GeV
- Livermore library based polarized processes
- **•** PENELOPE code rewriten,  $\gamma$ , e-, e+ from 250 eV up to 1 GeV (2001 version & 2008 version as beta)
- **Hadrons and ions up to 1 GeV**
- Atomic de-excitation (fluorescence + Auger)

#### **Geant4-DNA:**

Micro dosimetry models for radiobiology (Geant4-DNA project) from 0.025 eV to 10 MeV

### **Adjoint:**

New sub-library for reverse Monte Carlo simulation from the detector of interest back to source of radiation

#### **Utils:**

• Common classes and general interfaces for other EM packages

### **Scheme of EM processes in GEANT4**

(Uniform design : coherent approach for high-energy and low-energy applications)

### A physical interaction or process is described by a process class

- Naming scheme : « G4ProcessName »
- e.g., photon Compton scattering -> G4Compton
- Assigned to Geant4 particle types
- Inherits from G4VEmProcess base class

### Model classes provide the computation of

- Cross section and stopping power
- Sample selection of atom in compound Final state (kinematics, production of secondaries…)

A physical process: can be simulated according to several models, each model being described by a model class

- Naming scheme : « G4ModelNameProcessNameModel »
- e.g., G4LivermoreComptonModel
- Models can be assigned to certain energy ranges and G4Regions
- Inherits from G4VEmModel base class

### **Multiple Coulomb scattering**

- Charged particles traversing a finite thickness of matter  $\rightarrow$  suffer elastic Coulomb scattering.
- The cumulative effect of these small angle scatterings  $\rightarrow$  a net deflection from the original particle direction.

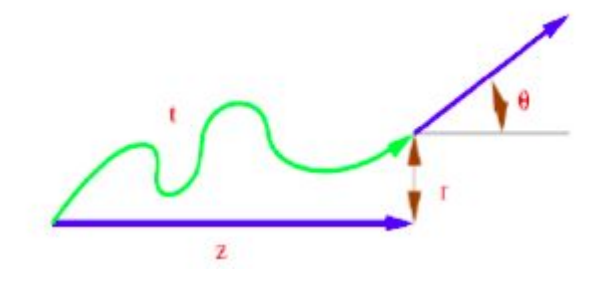

### **Multiple Coulomb scattering Models:**

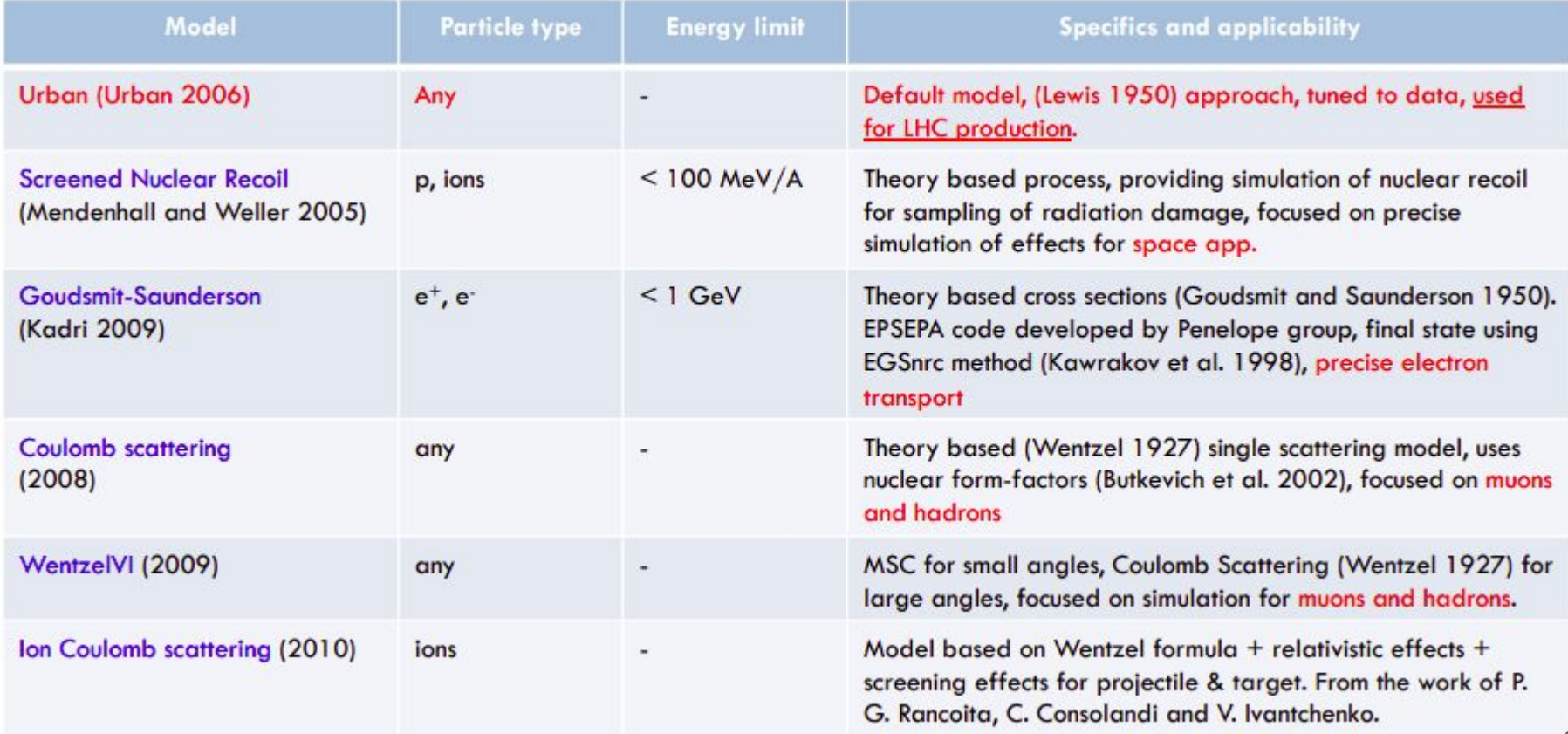

### **Algorithm for Multiple Coulomb Scattering (MSC):**

Legend

- t (True path length)
- z (Longitudinal or geometrical displacement)
- r (Lateral displacement)
- θ, f (Angular deflection)

The algorithm performs several steps for the simulation of MSC.

- **Step length: selected by the physics processes** and the geometry (MSC performs the  $t \leftrightarrow z$ transformation only )
- What the algorithm does not look into: The transport along the initial direction
- Sampling of scattering angle  $(θ, φ)$
- Computation of lateral displacement and relocation of particle

### **Multiple Coulomb Scattering (MSC) Classes**

Processes per particle type are available

- G4eMultipleScattering (e+/e-)
- G4MuMultipleScattering ( $\mu$ +/ $\mu$ -)
- G4hMultipleScattering (hadrons and ions)
- L. Urban models
- G4UrbanMscModel93 : used by default in G4eMultipleScattering
- G4UrbanMscModel90 : G4MuMultipleScattering (for μ), G4hMultipleScattering (for hadrons)
- Alternative single and multiple scattering models are available

**Urban MSC model in GEANT4**

- Based on Lewis' MSC theory of transport of charged particles (1950)
- Uses phenomenological functions to determine the angular and spatial distributions after a simulation step

### **EMStandard: Physics List Constructor**

Default EM constructor, used in major part of reference Physics Lists

- G4LivermorePhotoelectricModel
- G4RayleighScattering process
- G4UrbanMscModel (for multiple scattering of e+ and e- below 100 MeV)
- G4WentzelVIModel (for multiple scattering, combined with G4eCoulombScatteringModel for large angle scattering for muons, pions, kaions, protons, and anti-protons at all enegries, for e+ and e- above 100 MeV)
- G4UrbanMscModel for all other chaged particles.

*(https://geant4.kek.jp/lxr/source/physics\_lists/constructors/electromagnetic/src/G4EmStandardP hysics.cc?v=10.4)*

### **Physics processes in GEANT4**

(The particle decays and interactions are performed by processes)

A process does two things:

● Decides when and where an interaction will occur [GetPhysicalInteractionLength()]

Requires a cross section or decay lifetime

• Generates the final state of the interaction (changes momentum, position, generates secondaries, etc.) [ DoIt()]

Requires a model of the physics

# **Physics processes in GEANT4**

There are three categories of processes:

- well-located in space -> PostStep
- distributed in space -> AlongStep
- well-located in time -> AtRest

A process may be a combination of all three categories  $\rightarrow$  six methods must be implemented [GetPhysicalInteractionLength() and DoIt() for each action)]

**AtRest** 

#### "Shortcut" processes: which invoke only one

- Discrete process (only PostStep)
- Continuous process (only AlongStep)
- AtRest process (only AtRest)

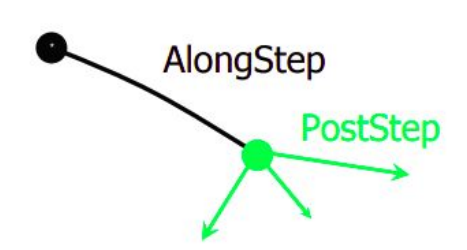

# **Physics processes in GEANT4: Examples**

#### Compton Scattering (Discrete process)

- step determined by: cross section, interaction at end of step
- PostStepGPIL()
- PostStepDoIt()

#### Cherenkov (Continuous process)

- $\bullet$  photons created along step, # roughly proportional to step length
- AlongStepGPIL()
- AlongStepDoIt()

#### Positron annihilation (at rest)

- no displacement, relevant variable is time
- AtRestGPIL()
- AtRestDoIt()

### **Physics processes in GEANT4: Examples**

#### Ionization (Continuous + discrete)

- Energy loss is continuous
- Moller/Bhabha scattering and knock-on electrons are discrete

#### Multiple scattering (continuous + discrete)

#### Bremsstrahlung (Continuous + discrete)

- Energy loss due to soft photons -> continuous
- Emission of hard photons -> discrete
- The production threshold separates the continuous and discrete parts

### **Optical Photons**

- Should belong to electromagnetic category technically
- Optical photon wavelength is  $\geq$  atomic spacing
- Treated as waves -> no smooth transition between optical and gamma particle classes

G40pticalPhysics\* opticalPhysics = new G40pticalPhysics();

// adjust some parameters for the optical physics

// wave lenght shifting opticalPhysics->SetWLSTimeProfile("delta");

#### // scintillation

opticalPhysics->SetScintillationYieldFactor(1.0); opticalPhysics->SetScintillationExcitationRatio(0.0);

#### // cerenkov

opticalPhysics->SetMaxNumPhotonsPerStep(100); opticalPhysics->SetMaxBetaChangePerStep(10.0);

#### // general

opticalPhysics->SetTrackSecondariesFirst(true);

- G4OpticalPhoton <> G4Photon particleGun->SetParticleDefinition(G4OpticalPhoton::OpticalPhotonDefinition());
- UI command : /gps/particle opticalphoton

### **Optical Photons: Production Processes**

Optical photons are produced by:

- G4Cerenkov
- G4Scintillation
- G4TransitionRadiation

### **Optical Photons: Interactions**

- Rayleigh scattering
- Refraction and reflection at medium boundaries
- Bulk absorption
- Wavelength shifting

● Classes located in processes/optical:

keeps track of polarization, but not of overall phase -> no interference!

- Optical properties can be specified in G4Material by user.
- G4Material : Reflectivity, transmission efficiency, dielectric constants, surface properties, Photon spectrum properties
- Geant4 demands particle-like behavior for tracking -> an event with both refraction and reflection must be simulated by at least two events

### **Absorption and Rayleigh Scattering**

#### **G4OpAbsorption**

- Uses photon attenuation length from material properties to get mean free path
- Photon is simply killed after a selected path length

#### **G4OpRayleigh**

- Elastic scattering including polarization of initial and final photons
- Builds it own private physics table (for mean free path) using G4MaterialTable
- May only be used for optical photons

### **Inclusion of Optical Properties**

• Optical properties -> stored in the G4MaterialPropertiesTable

```
// *** Material definition
G4NistManager *man = G4NistManager::Instance();
G4Material *LXe = man->FindOrBuildMaterial("G4 lXe");
// *** Material properties tables
const G4int nE = 3:
G4double LXe energy[nE] = \{ 7.0*eV, 7.07*eV, 7.14*eV \};
G4double LXe scint[nE] = { 0.1, 1.0, 0.1 };
G4double LXe rindex[nE] = { 1.59, 1.57, 1.54 };
G4double LXe abslength [nE] = { 35.*cm, 35.*cm, 35.*cm};
LXe mt = new G4MaterialPropertiesTable();
LXe->SetMaterialPropertiesTable(LXe mt);
LXe mt->AddProperty("FASTCOMPONENT", LXe energy, LXe scint, nE);
LXe mt->AddProperty("SLOWCOMPONENT", LXe energy, LXe scint, nE);
LXe_mt->AddProperty("RINDEX", LXe_energy, LXe_rindex, nE);
LXe mt->AddProperty("ABSLENGTH", LXe energy, LXe abslength, nE);
LXe mt->AddConstProperty("SCINTILLATIONYIELD", 12000./MeV);
LXe mt->AddConstProperty("RESOLUTIONSCALE", 1.0);
LXe mt->AddConstProperty("FASTTIMECONSTANT", 20.*ns);
LXe mt->AddConstProperty("SLOWTIMECONSTANT", 45.*ns);
LXe mt->AddConstProperty("YIELDRATIO", 1.0);
```
### **Example: Wavelength Shifting**

#### **G4OpWLS**

- Initial photon is killed
- One with new wavelength is created
- Builds it own physics table for mean free path

User must supply:

Absorption length as function of photon energy Emission spectra parameters as function of energy Time delay between absorption and re-emission

### **Boundary Interactions**

#### **G4OpBoundaryProcess**

- **Refraction**
- Reflection
- Absorbed/detected

User must supply

- Surface properties (using G4OpticalSurfaceModel)
- G4SurfaceType: dielectric-dielectric, dielectric-metal etc.
- G4OpticalSurfaceFinish: polished, front/back-painted etc.

### **Processes in GEANT4-flow**

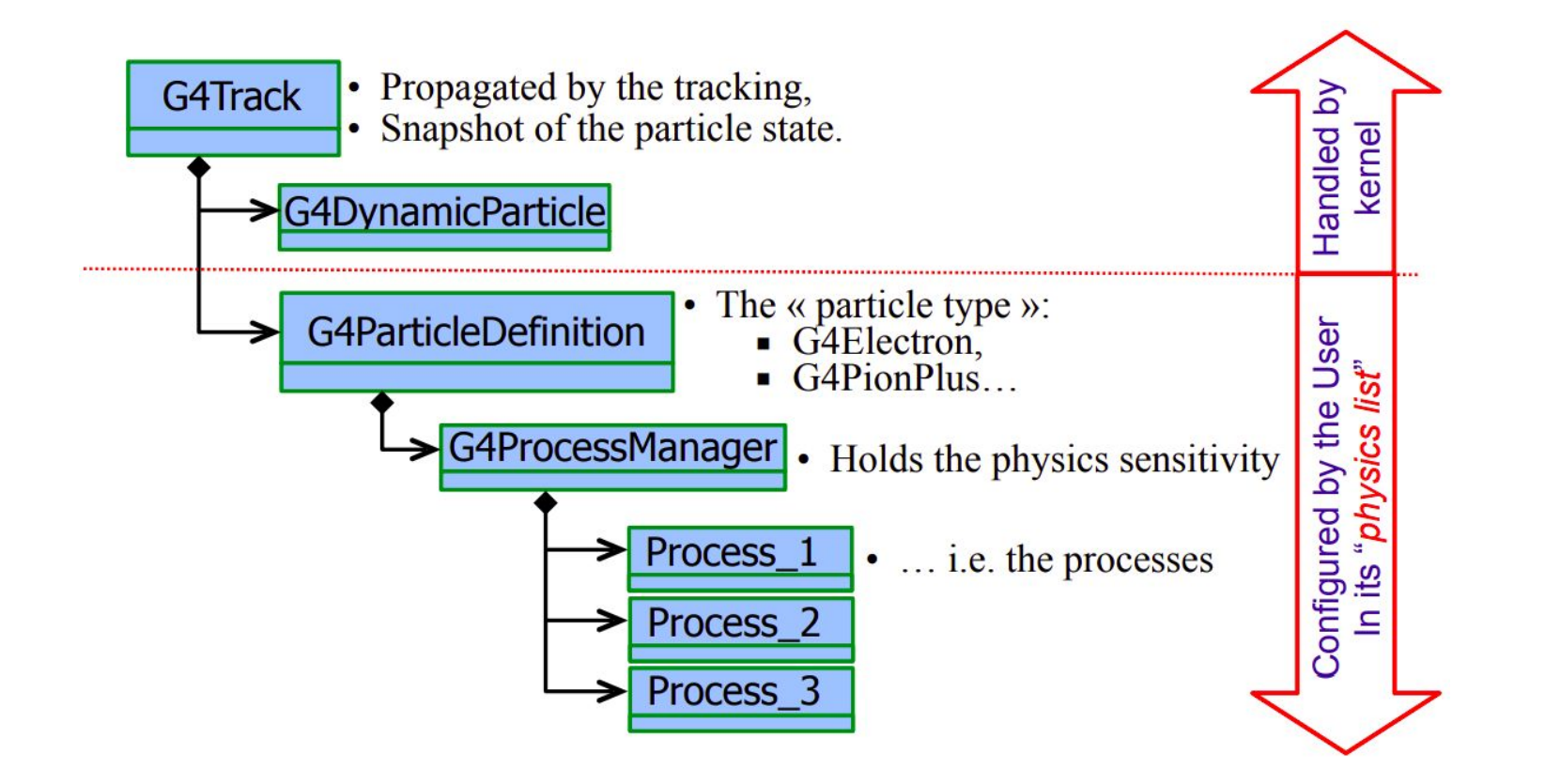

### **How to build a physics list**

Physics list: Mandatory user class making the general interface between the physics the user needs and the Geant4 kernel

- Should include the list of particles
- The G4ProcessManager maintains a list of processes of each particle
- Collects all the particles, physics processes and production thresholds
- Tells the run manager how and when to invoke physics

- User must have a good understanding of the physics required
- Omission of particles or physics processes -> could cause errors or poor simulation

# **G4VUserPhysicsList**

Virtual methods:

- ConstructParticle() [Mandatory]
- ConstructProcess() [Mandatory]
- SetCuts() [Optional]

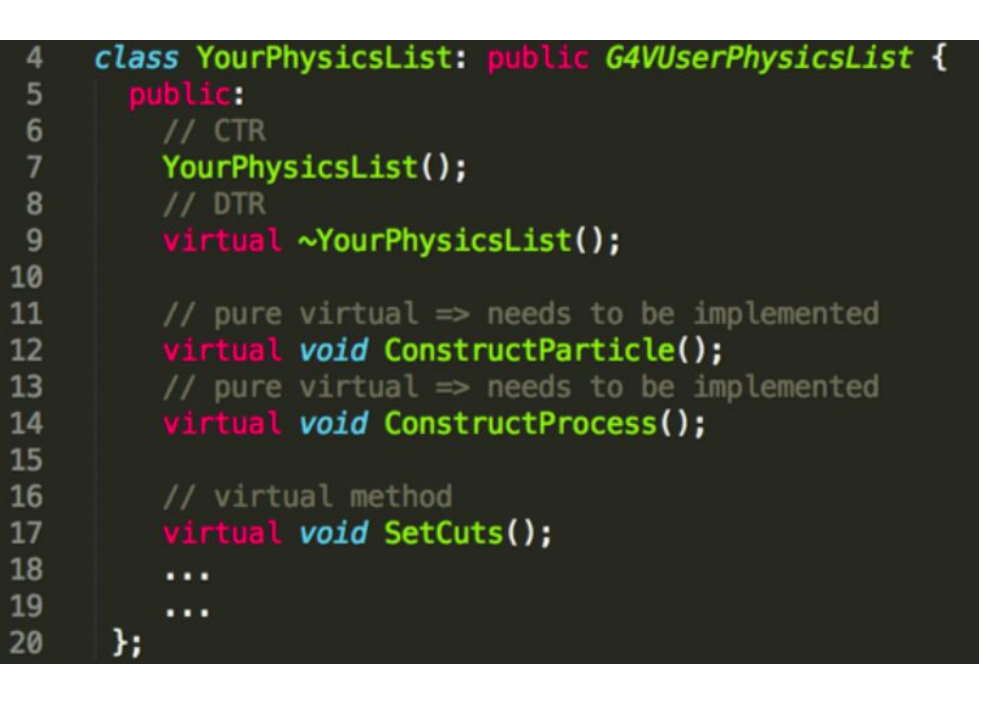

### **Construct Particle**

- Interface method: define the list of particles to be used in the simulation
- Construct particles individually

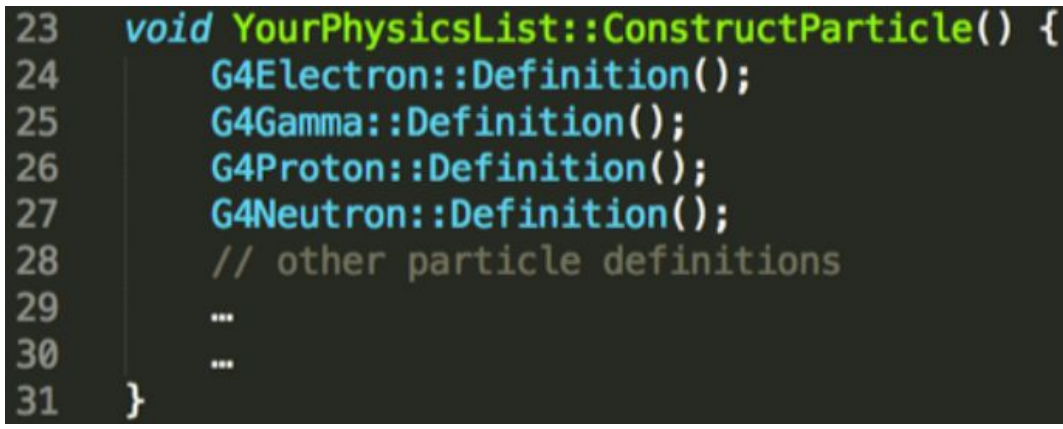

● Construct particles by using helpers

### **Construct Process**

● Interface method to define the list of physics processes to be used in the simulation for a given particle

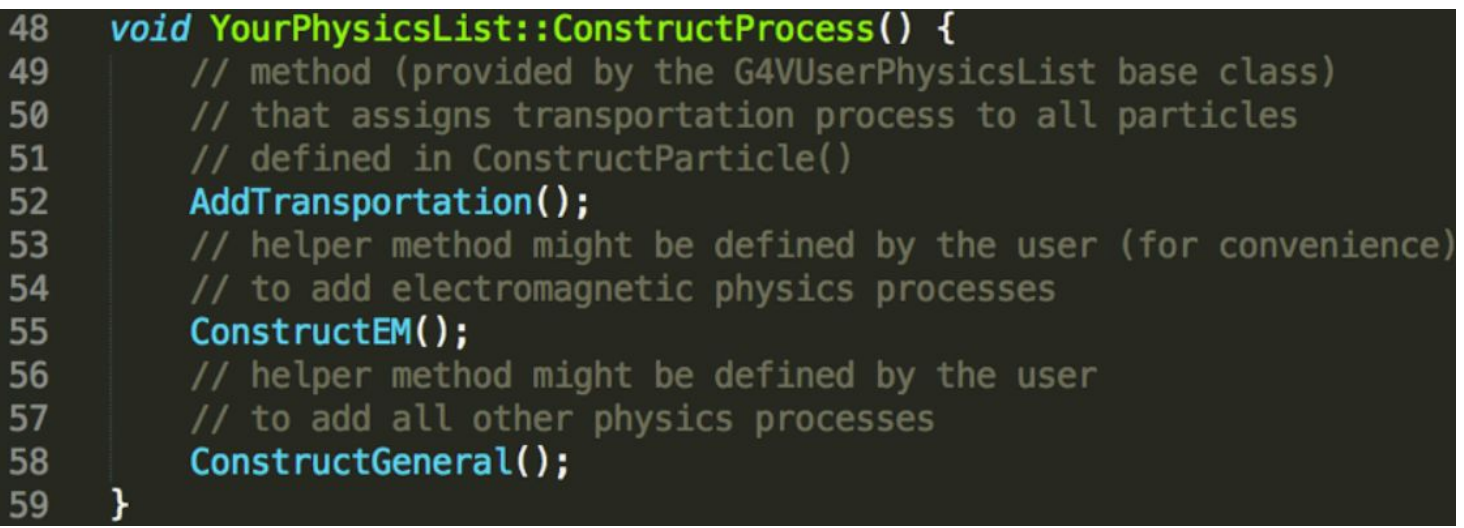

### **Construct EM Process**

```
void YourPhysicsList::ConstructEM() {
62
63
       // get the physics list helper
64
       // it will be used to assign processes to particles
65
       G4PhysicsListHe1per* ph = G4PhysicsListHe1per::GetPhysicsListHe1per();
66
       auto particleIterator = GetParticleIterator();
67
       particleIterator->reset();
       // iterate over the list of particles constructed in ConstructParticle()
68
69
       while((*particletterator)()) {
70
         // get the current particle definition
71
         G4ParticleDefinition * particleDef = particleIterator->value();
72
         // if the current particle is the appropriate one => add EM processes
73
         if ( particleDef == G4Gamma::Definition() ) {
74
           // add physics processes to gamma particle here
75<br>76
           ph->RegisterProcess(new G4GammaConversion(), particleDef);
           \cdots77
            \cdots78
         \} else if ( particleDef == G4Electron::Definition() ) {
79
           // add physics processes to electron here
80
           ph->RegisterProcess(new G4eBremsstrahlung(), particleDef);
81
           \cdots82
            \cdots83
         } else if (...) {
84
           // do the same for all other particles like e+, mu+, mu-, etc.
85<br>86
           \cdots87
88
```
### **Example of EM: examples/extended/electromagnetic**

- **TestEm0:** how to print cross-sections and stopping power used in input by the standard EM package.
- **TestEm1**: how to count processes, activate/inactivate them and survey the range of charged particles. How to define a maximum step size
- **TestEm2:** shower development in an homogeneous material : longitudinal and lateral profiles
- **Test EM3:** shower development in a sampling calorimeter : collect energy deposited, survey energy flow and print stopping power
- **TestEM4:** 9 MeV point like photon source: plot spectrum of energy deposited in a single media
- **TestEm5:** how to study transmission, absorption and reflection of particles through a single, thin or thick, layer.
- **TestEm6:** physics list for rare, high energy, electromagnetic processes: gamma conversion and e+ annihilation into pair of muons

### **Examples: optical photon**

- examples/novice/N06
- examples/extended/optical/LXe

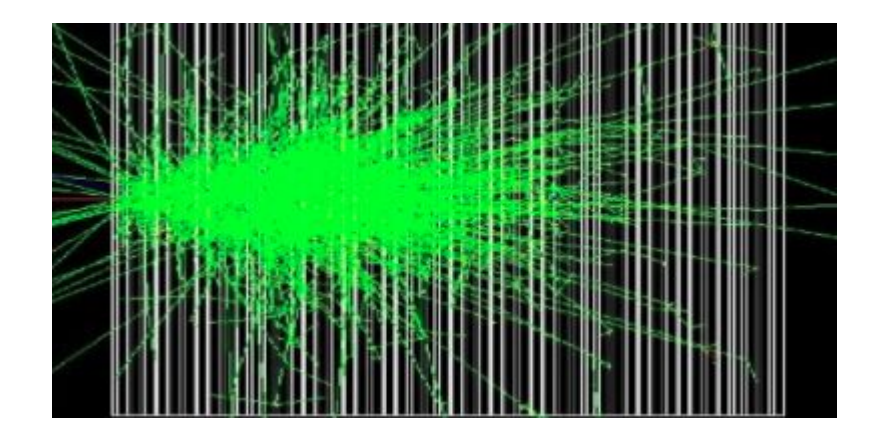

*Stay Tuned for the tutorials Thank You for the kind attention!*